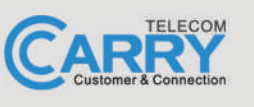

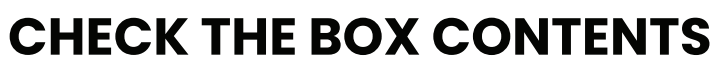

Look in the box and make sure you have the following:

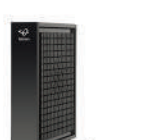

HITRON CDA3-20

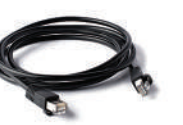

**ETHERNET CABLE** 

 $(RJ-45)$ 

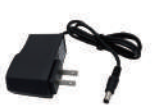

**POWER ADAPTER** 

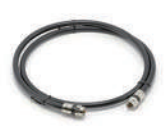

HITRON CDA3-20

**COAXIAL CABLE** (OPTIONAL)

To download the full manual of Hitron CDA3-20, please visit: https://www.carrytel.ca/download/hitroncda3-20.pdf

If you need help to set up the equipment, please contact us at 647-560-4448 and go to Line 2 for Technical Support

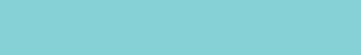

**QUICK START GUIDE** 

## **MODEM: HITRON CDA3-20**

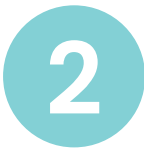

## **CONNECT THE MODEM TO THE CABLE OUTLET**

Connect the coaxial cable from the modem to the cable outlet as indicated below.

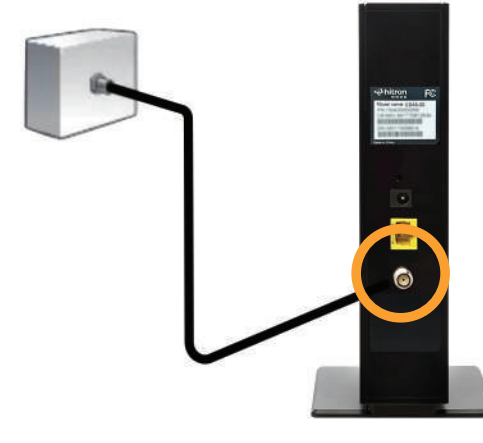

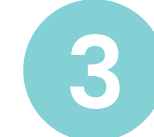

## **CONNECT THE POWER ADAPTER TO THE MODEM**

Connect the power adapter DIRECTLY from the wall outlet to the modem as indicated below.

**REMINDER:** Connect your own router or computer here

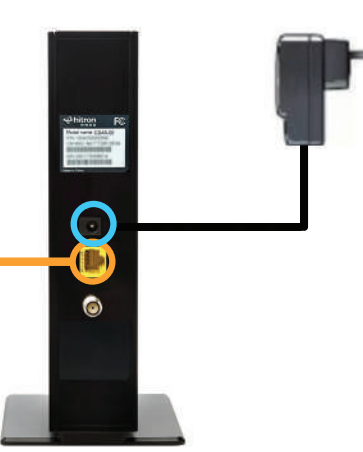